## **ENGN 2340 Final Project: Viscoelasticity in soft biological tissues**

Xuliang Qian

Many soft biological tissues have viscoelastic effects.

In 1959, Harkness and Harkness measured creep response of rat cervical tissue subjected to a constant dilating force experimentally. Below is a modified figure borrowed from ENGN 2220.

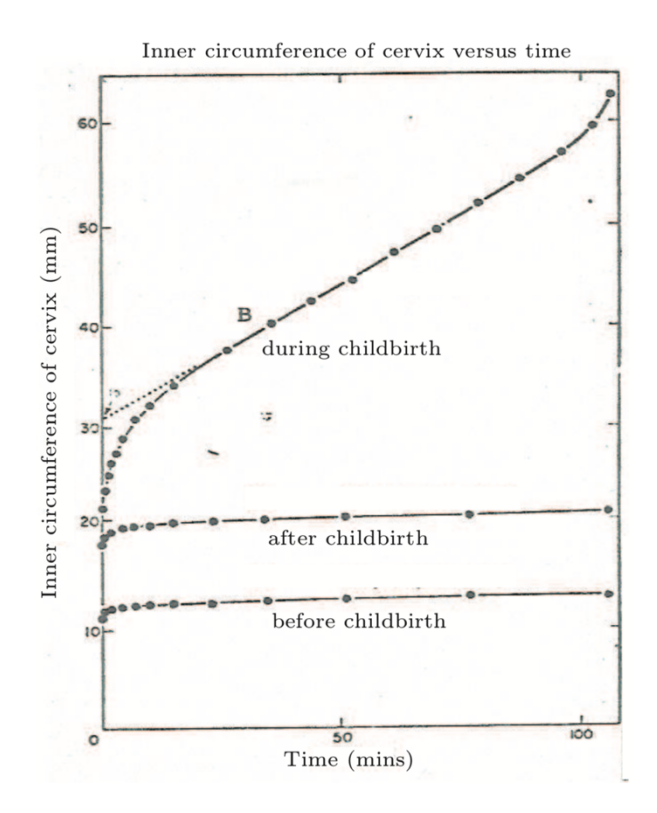

We can see that the properties of rat cervical tissue experience a dramatic transformation during pregnancy, in particular, the creep goes almost linear with time during childbirth. This is in accordance to its function  $-$  to help the passage of the child.

In ENGN 2220, we modeled this viscoelastic behavior using the following rheological model (the Burgers model), which consists of a Maxwell element in series with a Kelvin-Voigt element:

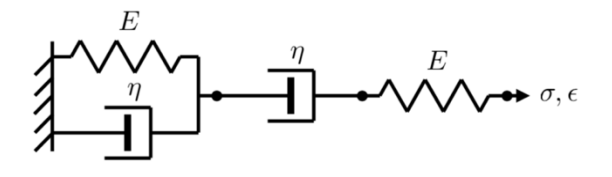

In fact, the Burgers model could also capture the creep for a viscoelastic liquid. For simplicity, we just took the stiffness of both springs to be E and the viscosity of both dashpots to be  $\eta$ .

The derivation for 1D governing equation is:

For Muxwell element  $\frac{1}{4}$  on  $\frac{1}{4}$ We have:  $\sigma_{M} = E_{r} \varepsilon_{H}^{e} = \frac{1}{2} \varepsilon_{H}^{2}$ <br> $\zeta_{M} = \varepsilon_{H}^{2} + \varepsilon_{H}^{2}$  $\Rightarrow \quad \Sigma_{M} = \Sigma_{H}^{e} + \Sigma_{H}^{v} = \frac{\sigma_{H}}{\epsilon_{I}} + \frac{\sigma_{H}}{\gamma_{I}}$ 2) for Kelvin-Voigt element:  $\begin{CD} \begin{CD} \begin{picture}(140,14) \put(0,0){\line(1,0){15}} \put(140,0){\line(1,0){15}} \put(140,0){\line(1,0){15}} \put(140,0){\line(1,0){15}} \put(140,0){\line(1,0){15}} \put(140,0){\line(1,0){15}} \put(140,0){\line(1,0){15}} \put(140,0){\line(1,0){15}} \put(140,0){\line(1,0){15}} \put(140,0){\line(1,0){15}} \put(140,0){\$  $we have: 5v = E_2 \varepsilon_v + y_2 \varepsilon_v$ 5) For Burgers model : Marwell in series with Kelvirlagt:<br>  $C = 0M = 0V$ <br>  $R = 5M + 5V$ <br>  $R = 14V + 5V$ combine:  $\dot{C} = E_2 ( \dot{\epsilon} - \dot{\epsilon}_{11} ) + \gamma_2 ( \dot{\epsilon} - \dot{\epsilon}_{11} )$  $-565 - \frac{6}{5} - \frac{6}{7} + \frac{6}{12} = \frac{3}{5} - \frac{6}{7}$  $\Rightarrow \sigma + (\frac{y}{\epsilon} + \frac{y}{\epsilon}) + \frac{y}{\epsilon^2} \sigma + \frac{y}{\epsilon} = \eta, \epsilon + \frac{y}{\epsilon} \frac{y}{\epsilon}$  $\frac{dr}{dt}$  =  $\left(1+\left(\frac{\eta_1}{E_2}+\frac{\eta_1}{E_1}+\frac{\eta_2}{E_2}\right)\frac{d}{dt}+\frac{\eta_1\eta_2}{E_1}\frac{d^2}{dt^2}\right)\delta(t) = \frac{1}{\eta}\frac{d}{dt} + \frac{\eta_1\eta_2}{E_2}\frac{d^2}{dt^2}\delta(t)$ "Governing Equation for IP. if assume  $E_1=E_2$ ,  $\eta_1=\eta_2$  $=$   $\sqrt{2}$  +  $\frac{24}{5}$   $\frac{d}{dt}$  +  $\frac{43}{5}$   $\frac{24}{5}$   $\frac{d}{dt}$   $\sqrt{2}$  =  $\left(\frac{64}{51} + \frac{4}{5} + \frac{4}{5} + \frac{4}{5} + \frac{4}{5} + \frac{4}{5} + \frac{4}{5} + \frac{4}{5} + \frac{4}{5} + \frac{4}{5} + \frac{4}{5} + \frac{4}{5} + \frac{4}{5} + \frac{4}{5} + \frac{4}{5} + \frac{4}{5} + \frac{4}{5} + \$ 

For simplified 1D equation (E1=E2,  $n1=n2$ ), we could show that the strain and creep for a stress step input is:

$$
\zeta(t) = \frac{1}{E}[1 - \exp(-\frac{E}{q}t)]\sigma_{0} + (\frac{1}{E} + \frac{t}{q})\sigma_{0}
$$
  

$$
\sum_{c} (f) = \frac{G(t)}{\sigma_{0}} = \frac{1}{G}[1 - \exp(-\frac{E}{q}t)] + (\frac{1}{E} + \frac{t}{q}).
$$

By plotting E Jc(t) versus  $(E/n)t$ , we could see the behavior describe earlier:

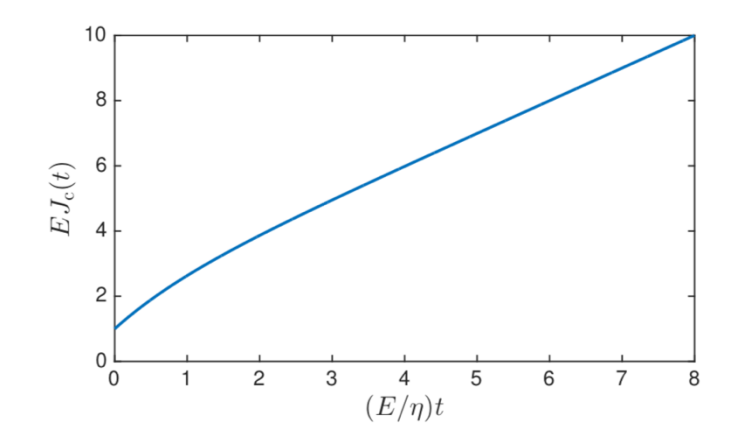

Next step is to generalize 1D to 3D. The derivation for 3D governing equation is shown below:

For 3D:  $E \rightarrow C_{ij}^{E}$   $\gamma \rightarrow C_{ij}^{v}$ [Sp + 3 Cijne (C<sup>B</sup>) Kengat Cijmu Cmnrs (C<sup>E-1</sup> xy CE) xy pg d =  $(C_{\hat{J}}P_{\hat{\theta}}\frac{d}{dt}+C_{\hat{J}pnn}^p C_{mnrs}^p(C^5)^{\frac{1}{1}}$ rspadt *l* Governing Equation for 3D  $E_{1}$ 10000000 However, it could be rather hard to implement.  $E_{2}$ η

So I switch to a simpler but well-known model, the standard linear solid (SLS) model, see above, and successfully implement the SLS model in ABAQUS UMAT.

The pages below show the derivation of the theoretical side of FEM implementation.

 $ENGN$  2340 Final Project: Theoretical Part: by Xuliang Qian We are studying FEM implement of SLS model.<br>Cinstead of Burgers model) for simplicity. From undergraduate textbook, the SLS model is<br>defined as:  $E_1, E_2$ : springs with stiffness<br> $E_1, E_2$ : springs with stiffness<br> $H = \begin{cases} E_2 & \text{s} \\ E_1 & \text{t} \end{cases}$  $y_2 = d$ ashpot with  $\nu$ iscosity D simple spring element:  $\gamma$   $\overrightarrow{\phantom{a}}$   $\gamma$   $\overrightarrow{\phantom{a}}$   $\gamma$   $\overrightarrow{\phantom{a}}$   $\gamma$   $\overrightarrow{\phantom{a}}$   $\gamma$   $\overrightarrow{\phantom{a}}$   $\gamma$   $\overrightarrow{\phantom{a}}$   $\gamma$   $\overrightarrow{\phantom{a}}$   $\gamma$   $\overrightarrow{\phantom{a}}$   $\gamma$   $\overrightarrow{\phantom{a}}$   $\gamma$   $\overrightarrow{\phantom{a}}$   $\gamma$   $\overrightarrow{\phantom{a}}$   $\gamma$   $\overrightarrow{\phantom{a}}$   $\gamma$   $\overrightarrow{\phantom{a}}$  a Maxwell element:<br>4-152 7 Emaxwell - Traxusell + Original combine = Ospring + Omerwell  $\Rightarrow \&= \frac{0 - \frac{1}{2}}{E_2} + \frac{0 - \frac{1}{2}}{1}$  $\frac{1}{\sqrt{2}}$  =  $\frac{1}{\sqrt{2}}$  =  $\left(\frac{1}{\sqrt{2}} - \frac{1}{\sqrt{2}} \xi\right)$  +  $\left(\frac{1}{\sqrt{2}} - \frac{1}{\sqrt{2}} \xi\right)$ unere "" stand for d/dt!  $\Rightarrow (1+\frac{E_1}{E_2}) \leq +\frac{E_1}{\gamma_2} \leq = \frac{\sigma}{E_2} + \frac{\sigma}{\gamma_2}$  (For 1D) LHS have strain terms, RHS have stress terms, They are separated, which is always good!  $P/10$ 

 $\lim_{n\rightarrow\infty}\frac{c_n}{\sqrt{n}}\leq \frac{c_n}{\sqrt{n}}\leq \frac{$  $\label{eq:Ricci} \mathcal{A} = \mathcal{A} + \mathcal{B} + \mathcal{I}^{\mathcal{R}} - \mathcal{B} + \mathcal{A} + \mathcal{A} + \mathcal{A}$ Next, is to try something dangerous (but fun ):<br>To generalized this ID Gloverning equation into 3D: For 3D, we redefine the SSLS model as follows:  $k$  , Get  $\sqrt{M_e, GMe} - 146.9s$ In short, what I did here is:  $E_1 \rightarrow Ke, Ge$ Ke, Kne are bulk modulus where  $=$  $E_2 \rightarrow KMe, GMe$ Ge, Gye are sherr modulus Yb, Ys are volume viscosity  $y_2 \rightarrow y_5, y_5$ . and shear uscosity respectively Revorte our governing equation in 3D form. First, look at 1HS.  $LHS = (1 + \frac{Ge}{GMe}) \overline{L} \overline{\xi_{ij}} - \frac{1}{5} S_{ij} tr(\xi) \overline{f} + \frac{1}{5} (1 + \frac{ke}{kme}) S_{ij} tr(\xi)$  $+\frac{Ge}{\gamma_{s}}[2y-\frac{1}{s}s_{ij}tr(\underline{s})]+\frac{ke}{\gamma_{s}}*\frac{1}{s}s_{ij}tr(\underline{s})$ Here I intentionally separate the volumetric strain and stream strain. This would make latter minupalation somewhat simpler. Then we take a look at RHS, it has the same dimension as (strain), but contains all the stress terms. Recall in ENGN 2210,  $S = \frac{1}{26} \Gamma \sigma - \frac{1}{26 + 3} (tr \sigma) \Gamma$ 

 $p($ ug in :  $\lambda = k - \frac{2}{3}6$ .  $\Rightarrow$   $\frac{6}{25} = \frac{1}{25}$   $\frac{6}{5} + \frac{1}{5}(\frac{1}{3} - \frac{1}{26})$   $tr(c_1)$  $\Rightarrow RHS = \frac{1}{2G_{1110}} \hat{\sigma}_{ij} + \frac{1}{3} (\frac{1}{3f_{11e}} - \frac{1}{2G_{11e}})tr(\Sigma)\hat{s}_{ij}$ + =  $\frac{1}{3}$   $\sigma_{ij}$  +  $\frac{1}{3}$   $($   $\frac{1}{346}$  -  $\frac{1}{245}$   $\frac{1}{3}$   $\tau$   $($  $\sigma)$   $\sin j$ Combine of simplify:  $strain$  Ferm = Stress Ferm  $Luben:$ StrainTerm =  $C + \frac{G_{ee}}{GMe}$ )  $\mathcal{Z}_{ij}$  +  $\frac{1}{8}(\frac{Ke}{Hhe} - \frac{G_{ee}}{GMe})$   $\mathcal{S}_{ij}$  tr ( $\sigma$ ).  $\frac{e}{\gamma_{s}} \leq_{ij} + \frac{1}{8}(\frac{ke}{\gamma_{b}} - \frac{Ge}{\gamma_{s}}) \leq_{ij} tr(S).$ Stress Term  $\frac{1}{2G_{Me}}$   $\sigma_{ij}$  +  $\frac{1}{3}$  ( $\frac{1}{3km_e}$   $\frac{1}{2G_{Me}}$  ) + r( $\sigma$ )  $S_{ij}$  $\frac{1}{2y_{s}}\sigma_{ij} + \frac{1}{8}(\frac{1}{3y_{s}} - \frac{1}{2y_{s}})tr(\mathcal{D})\delta_{ij}$ So hold to implement abobe into code (ABAQUS UMAT)? First we take good care of all the annoying peramoters.  $\rho_{\text{eff}}(R_{\text{eff}}-R_{\text{eff}}-R_{\text{eff}}) = -11 \frac{1}{8}(\frac{R_{\text{eff}}}{R_{\text{eff}}}-\frac{G_{\text{eff}}}{G_{\text{eff}}}) = 12$  $\frac{G_1e}{Y_1}$  = 2/1,  $(1 + \frac{G_1e}{G_1} )$  = 2/12  $s$  straintern = 2  $\mu_1$   $\varepsilon_{ij}$  +  $\lambda_1$  tr ( $\varepsilon$ )  $s_{ij}$ <br>+ 2  $\mu_2$   $\varepsilon_{ij}$  +  $\lambda_2$  tr ( $\varepsilon$ )  $s_{ij}$  $P2p$ 

 $\epsilon$ 

Also define:  $\frac{1}{3}$   $(\frac{1}{346} - \frac{1}{245})$  =  $\frac{1}{9}$ ,  $\frac{1}{8}$   $(\frac{1}{34} - \frac{1}{244}) = \frac{1}{9}$ .  $\frac{1}{24s}$  = 24,  $\frac{1}{25se}$  = 24/2  $\Rightarrow$  Stress Term =  $\varphi$ ,  $tr(\underline{\sigma})$   $\mathcal{S}_{ij}$  +  $2\mathcal{H}$ ,  $\sigma_{ij}$  $+ \frac{1}{2} tr(\mathfrak{C}) \mathcal{S}_{ij} + 24\mathfrak{c}_{ij}$ Next, let's consider time discretization: Situites to what we did in class  $\ddot{o}_{ij}$  >  $\ddot{o}_{ij}$  +  $\Delta \ddot{o}_{ij}$  $E_{ij} \rightarrow E_{ij} + \in$  $E_{ij}$ tr(2) > tr(2) + Atr(2) + (0) > tr(2) + atr(5)  $\epsilon_{ij} \rightarrow \frac{d\epsilon_{ij}}{dt}$  $\sigma_{ij} \rightarrow \frac{\gamma_{0}}{\Delta t}$  $tr(\frac{1}{2}) \rightarrow \frac{\Delta tr(E)}{\Delta t}$  $+ n(\underline{\dot{s}}) \Rightarrow \frac{\Delta tr(\underline{s})}{\Delta t}$  $as t \rightarrow t + ab$ . plug in and<br>Simplify : E I double checked this part, it's correct! Strain Term . St = 211, ( $\mathcal{E}_{ij}$ +0 $\mathcal{E}_{ij}$ ) dt +  $\lambda$ ,  $\delta_{ij}$ [tr( $\leq$ ) + dtr( $\leq$ )  $\int$  dt  $+$  2/12  $\triangle$   $\leq$   $\pi$  +  $\triangle$   $\geq$   $\leq$   $\pi$   $($   $\geq$   $)$ = 2st  $\mathcal{E}_{ij} \cdot \mu_1 + 2 \Delta \mathcal{E}_{ij}$ ( $\Delta t \mu_1 + \mu_2$ )<br>+  $4t$   $\delta_{ij} + r(\epsilon) \cdot \lambda_1 + 3r(\epsilon) \delta_{ij} \cdot (4t\lambda_1 + \lambda_2)$  $P910$ 

 $\left\{ \left\langle \left\langle \delta_{ij} \right\rangle \right\rangle \geq \frac{1}{2} \right\} \leq \left\{ 2 \left\langle \delta_{ij} \right\rangle \leq \frac{1}{2} \right\}$ Define:  $\Delta b \lambda_1 + \lambda_2 = A$ the war let the control  $\Delta t \mu_1 + \mu_2 = B$  $\Rightarrow$  strain Team of =  $A$  str (2)  $\delta ij$  + Bs  $\leq ij$  $+$  at big  $tr(s)$   $\cdot$   $\lambda_1$  + 2 at Eig  $\cdot$   $\mu$ Stress Term. It =  $36 \frac{6}{3} \frac{5}{3} \frac{1}{2} + 10 \frac{1}{2} + 2 \frac{1}{2} \frac{1}{2} + 2 \frac{1}{2} \frac{1}{2} \frac{1}{2} \frac{1}{2} \frac{1}{2} \frac{1}{2} \frac{1}{2} \frac{1}{2} \frac{1}{2} \frac{1}{2} \frac{1}{2} \frac{1}{2} \frac{1}{2} \frac{1}{2} \frac{1}{2} \frac{1}{2} \frac{1}{2} \frac{1}{2} \frac{1}{2} \frac{1}{2} \frac{1}{2} \frac{1}{2} \frac{1}{2} \frac{$  $\sim \mathcal{O}\left(\frac{1}{2}\right)$  $+$   $\frac{1}{2}$  Sig  $\Delta tr$  (0)  $+$   $\frac{1}{4}$   $\Delta \sigma_{ij}$ =  $\alpha t[\varphi, tr(\varphi) S_{ij} + \alpha \varphi, \sigma_{ij}] + (4 \alpha t + \varphi) \Delta tr(\varphi) S_{ij} + 2(\varphi, \alpha t + \varphi) \Delta \sigma_{ij}$  $Pefhe: 2t\varphi + \varphi_{2} = D$  $454 + 42 = F$  $\Rightarrow$  Stress Term  $\cdot$  st =  $\sum$  Sig str( $\sigma$ ) +  $\sum$  sorg  $+4+[(9,4+10)]$   $S_{ij}+24.0$ Next, us separate normal stress and shear stress. To obtain normal components, just let  $z=j$  and Permite:  $3$  StressTerm.  $\Delta f = 3D \Delta tr(\mathcal{Q}) + F \Delta tr(\mathcal{Q})$  $+26\sqrt{3}\varphi_1tr(\varphi)+24/tr(\varphi))$  $3strain Term.$  of  $-3Astr(S) + Bstr(S)$  $+dt[3\lambda, tr(2) + 2\mu_1 tr(2)]$  $PS/10$ 

Simplify. 3. Stress Term. dt = (3D+F)  $str(\sigma)$  +  $str(3\% + 24/2)$  tr ( $\sigma$ ).  $= (C 34, +24, 306 + C 34, +24)$  atr(c)  $+ 2t 280+243 tr(D)$ Petine:  $G = 5, \Delta t + 5$ <br> $\begin{cases} 5, = 34, +24, = 34, \\ 5, = 34, = 31, \\ 5, = 34, = 31, \\ 3, = 31, = 31, \\ 3, = 31, = 31, \\ 3, = 31, = 31, \\ 3, = 31, = 31, \\ 3, = 31, = 31, \\ 3, = 31, = 31, \\ 3, = 31, = 31, \\ 3, = 31, = 31, = 31, \\ 3, = 31, = 31, = 31, \\ 3, = 31, = 3$  $(1)$  - = = = = = stress Term = 6 = G atr (C) + at 5 it (C).  $S<sub>1</sub>$ milasly? 3. Strain Term. 45 =  $(SA+B)$  atr  $(S)$  + at  $(S\lambda_{1}+2\mu_{1})$  tr( $(S)$ ).  $= [c_{3}\lambda_{1}+2\mu_{1})\Delta t+(3\lambda_{2}+2\mu_{3})\Delta t\pi t\epsilon)$  $+ 2t (31 + 34)$  tr (§)  $729$ <br>  $729$ <br>  $129$ <br>  $129$ <br>  $129$ <br>  $129$ <br>  $129$ <br>  $129$ <br>  $129$ <br>  $129$ <br>  $129$ <br>  $129$ <br>  $129$ <br>  $129$ <br>  $129$ <br>  $129$ <br>  $16$ <br>  $16$ <br>  $176$ <br>  $18$ <br>  $196$ <br>  $102$ <br>  $129$ <br>  $129$ <br>  $16$ <br>  $176$ <br>  $18$ <br>  $18$ <br>  $196$ <br>  $102$ <br>  $16$ <br>  $18$ <br>  $18$ <br> Combine equation (I) and (II), we have the reportion:  $G_{\Delta}$ tr(0)+ $A$ t. S,·tr(0) = Hatr( $\underline{\epsilon}$ ) +  $\Delta$ t.( $U$ , tr( $\xi$ )  $(\mathbb{I})$  ---  $\Rightarrow$   $str(\mathcal{D}) = \frac{1}{G} \left[ H \cdot tr(\mathcal{L}) + dt \left( w, tr(\mathcal{L}) - \zeta, tr(\mathcal{D}) \right) \right]$ With the obtain equation (III), we are now able to  $P_{b/10}$ 

 $\begin{pmatrix} 0 & 0 \\ 0 & 0 \\ 0 & 0 \end{pmatrix}$ Let's take a look of  $x$  component.<br>  $i=j=x$ ,  $Sij=1$ ,  $\epsilon_{ij}=\epsilon_{xx}$ ,  $\epsilon_{ij}=\epsilon_{xx}$ <br>  $tr(\epsilon)=\sigma_{xx}+\sigma_{yy}+\sigma_{zz}$ ,  $tr(s)=\epsilon_{xx}+\epsilon_{yy}+\epsilon_{zz}$ ply in  $eq.(11)$  $S$ tress  $F$ ar $n \cdot \Delta t$ .  $=$   $\frac{1}{2}$   $\frac{1}{2}$   $\frac{1}{2$  $+ 2t[\varphi, tr(\mathcal{L}) \mathcal{S}i \gamma + 240i \gamma ]$  $= F \circ G_{ij} + \frac{D H}{G} \triangleleft tr(\mathcal{L}) + \triangleleft t (\varphi_i - \frac{D \zeta_i}{G}) tr(\mathcal{L}) S_{ij}$  $\mu_{q}$ ; + 1t. 24  $\sigma_{q}$ ; + 1t  $\frac{pu}{s}$  tr(2)  $S_{ij}$  $\frac{1}{3}$ = FOUX + B+ COEX + OEyy + OEzz ] + Ot(4, - P2)(OR+apples)<br>+ 26. 24, OX x + 2t Buz (EX + Eyy + Ezz)  $S$  $raih \overline{A}$  $m \cdot \Delta b$ =  $Astr(\epsilon)$   $\epsilon_{ij}$  +  $Bd\epsilon_{ij}$  +  $d\epsilon$   $S_{ij}$  ·  $tr(\epsilon)$ ), +  $2dt$   $S_{ij}$   $M$ , Phyin-ドラチー =  $A$  la Exxtd Eyy to Eze) + BOEXX + at  $\lambda_1$  (Exxtey + Ezes)  $+2062x/4$ , ---  $(F)$ Combine (IV) and (V).  $Fa0xx = (a8x + a8y + a8z) (A - \frac{D!}{9} + a8x + B$  $+$  (Exx + Eyy + Ezz)  $(L_1 - \frac{Dw_1}{G})dt + E_X + 24.5t$  $-(\sigma x + \sigma y + \sigma z)(\varphi - \frac{DS}{\Theta})dt - \sigma x \cdot 24.5t$  $87/10$ 

 $\Rightarrow \triangle Fx = ( \triangle Fx + \triangle Fy + \triangle Fyz) \times \frac{A - \overline{z}}{F}$  $+ 25x + 5$  $+ (6xx + 2yy + 2x8) \times 46 \times (1, -100)$  $+$  Exx  $x \frac{36}{7} \times 24$ +  $(0x + 0y + 0z) \times \frac{36}{7} \times (-4) + \frac{123}{9}$  $+ 0x^2 + \frac{46}{7} \times (-24),)$  -- (VI) For other normal components, just change i=j = { } For shear components, it's much expler! Stress Term. 26 =  $F\triangle \sigma_{ij}$  + 246. 44  $\sigma_{ij}$ <br>Strain Term. 4+ = BUE.j + 246. 41 Eig combine:  $\Delta \sigma_{ij} = \frac{1}{F}[B \Delta \Sigma_{ij} + 2 \Delta t(u, \Sigma_{ij} - 44, \sigma_{ij})]$ in ABAQUS UMAT, cas use engineering shear strain Yij  $\epsilon_{ij} = \frac{y_{ij}}{2}$ ,  $\epsilon_{ij} = \frac{\epsilon y_{ij}}{2}$  $\Rightarrow \triangle^{6}0_{j}=\frac{15}{2F}\triangle^{7}j_{j}+\frac{\triangle^{6}}{F}a_{i}\cdot\gamma_{j}-\frac{\triangle^{6}t}{F}\cdot4\cdot0_{j}$  $18/10$ 

conte (VI) and (DI) is matrix form: ( so that we could write this into UMAT). normal Define: Stress Inc = [2014] Stress = [044]<br>Comparants 6022 Strain Inc =  $\begin{bmatrix} 25x & 200 \\ 25y & 517311 & -100 \\ 2552 & 215311 & -100 \\ 2552 & 21531 & -100 \\ 2552 & 21531 & -100 \\ 2552 & 2153 & -100 \\ 2552 & 2153 & -100 \\ 2552 & 2153 & -100 \\ 2552 & 2153 & -100 \\ 2552 & 2153 & -100 \\ 2552 & 2153 & -100 \\ 2552 & 2153 & -100$  $Tefne \quad \boxed{C} = \begin{bmatrix} 1 & 1 \\ 1 & 1 \end{bmatrix}$   $\boxed{CI} = \begin{bmatrix} 1 & 0 \\ 0 & 0 \end{bmatrix}$  $\Rightarrow . \text{ StressInc} = PDSIDPE \cdot \text{Strain Inc}^{(N)} \rightarrow PDSDE \cdot \text{Strain}^{(N)} \rightarrow PDSDE \cdot \text{Strain}^{(N)} \rightarrow PDSDE \cdot \text{Strain}^{(N)} \rightarrow PDSDE \cdot \text{Strans}^{(N)} \rightarrow PDSDE \cdot \text{Strans}^{(N)} \rightarrow PDSDE \cdot \text{Strans}^{(N)} \rightarrow PDSDE \cdot \text{Strans}^{(N)} \rightarrow PDSDE \cdot \text{Strans}^{(N)} \rightarrow PDSDE \cdot \text{Strans}^{(N)} \rightarrow PDSDE \cdot \text{Strans}^{(N)} \rightarrow PDSDE \cdot \text{Strans}^{(N)} \rightarrow PDSDE \$ where  $DPSDDE = \frac{dP}{dT} + \frac{dP}{dT} - ECJ + \frac{B}{dT}LTJ$  $PPSPE^{(N)} = \frac{\Delta t}{F} (1, -\frac{D\omega}{G}) [C] + \frac{2\Delta t}{F} \mu, [L]$  $PPSSDS = -\frac{dt}{F}(V, -\frac{PZ}{G})[C] - \frac{2dt}{F}V, II$ For shear compenents, use perform similar tricks: Pefine: Stress  $\text{Inc} = \begin{bmatrix} \Delta \sigma_{ij} \\ \Delta \sigma_{jk} \end{bmatrix}$  Stress =  $\begin{bmatrix} \sigma_{ij} \\ \sigma_{ik} \\ \sigma_{jk} \end{bmatrix}$  $\begin{array}{cc}\n\text{Strain Inc.} = & \begin{bmatrix} 2 & \text{Eij} \\ 2 & \text{Eijk} \\ 2 & \text{Eijk} \end{bmatrix} & \text{Strain} = & \begin{bmatrix} 2 & \text{ij} \\ \text{Eik} \\ \text{Ejk} \end{bmatrix}\n\end{array}$ Stress Inc = DDSDDE. Strain Inc + PPSDE + Stran<sup>(5)</sup> + PDSDS", Stress"  $P9$ 

where:  $DPSDDE = \frac{B}{2F}LTJ$  $PPSDE = \frac{st}{F}M, EL$  $DDSDS^{(s)} = -\frac{2st}{F}4LTJ$ Noro that loe save the time evolution briteforcedy, to see what happens. <u>rist is die a</u> 한복다 ni<br>Lista<br><del>List</del>ani  $\mathcal{M} \neq \emptyset$  . Proxio

Results:

First, I test a simple 2-element model with prescribed displacement (time-dependant) at one end, fix the other end and let the rest faces be free. The prescribed displacement would increase to 0.1 from t=0 to t=10. After that, it will stay fixed.

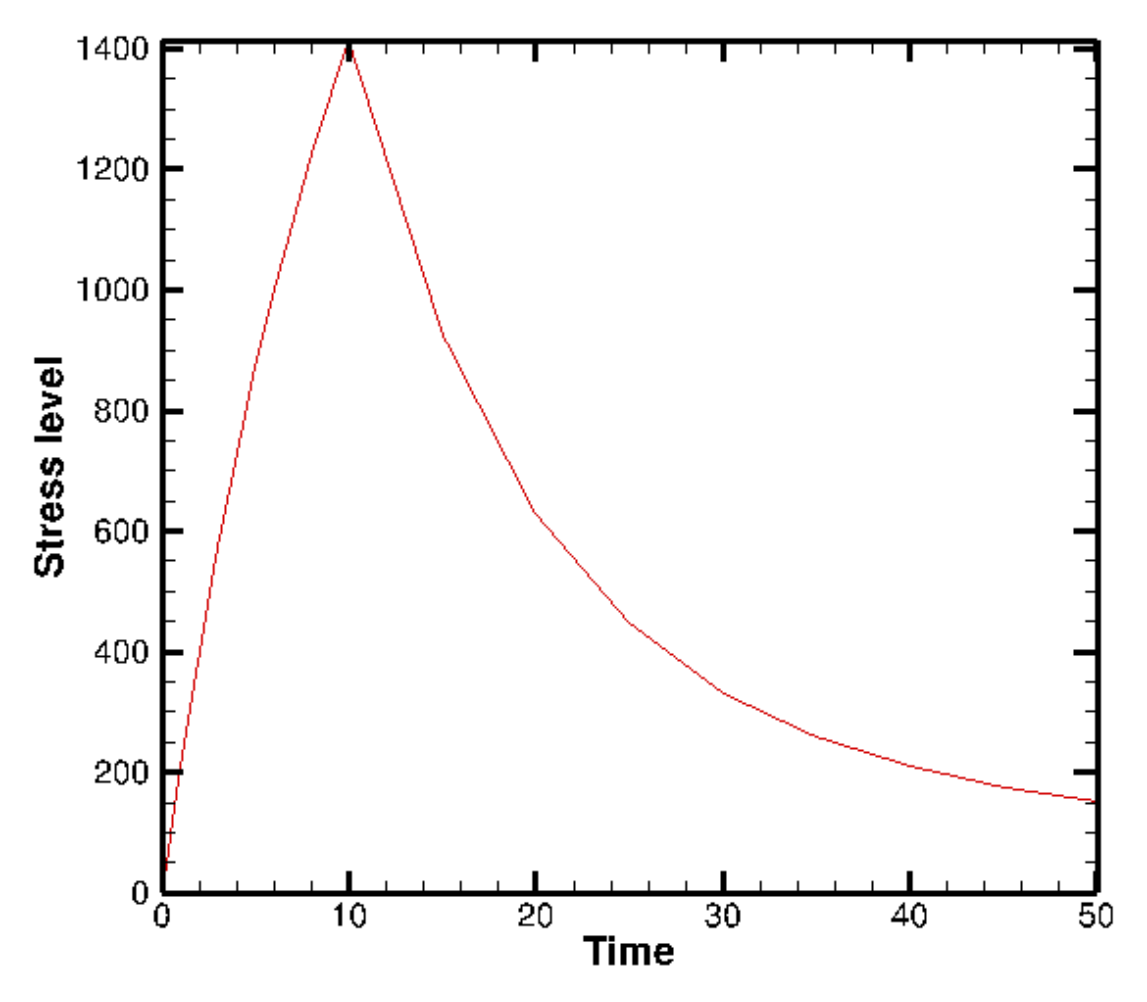

The loading curve as well as the relaxation curve is in good agreement pure theoretical calculation (in 1D). This shows that the way I implement SLS model into FEM is correct.

Then I test the same 2-element sample with force loading (also time-dependent) in one end, fix the other end while letting the rest faces be free. The prescribed loading would increase to 500 from t=0 to t=1. After that, it will stay fixed. This setting is to mimic the loading condition for rat cervical tissue during childbirth.

The result is:

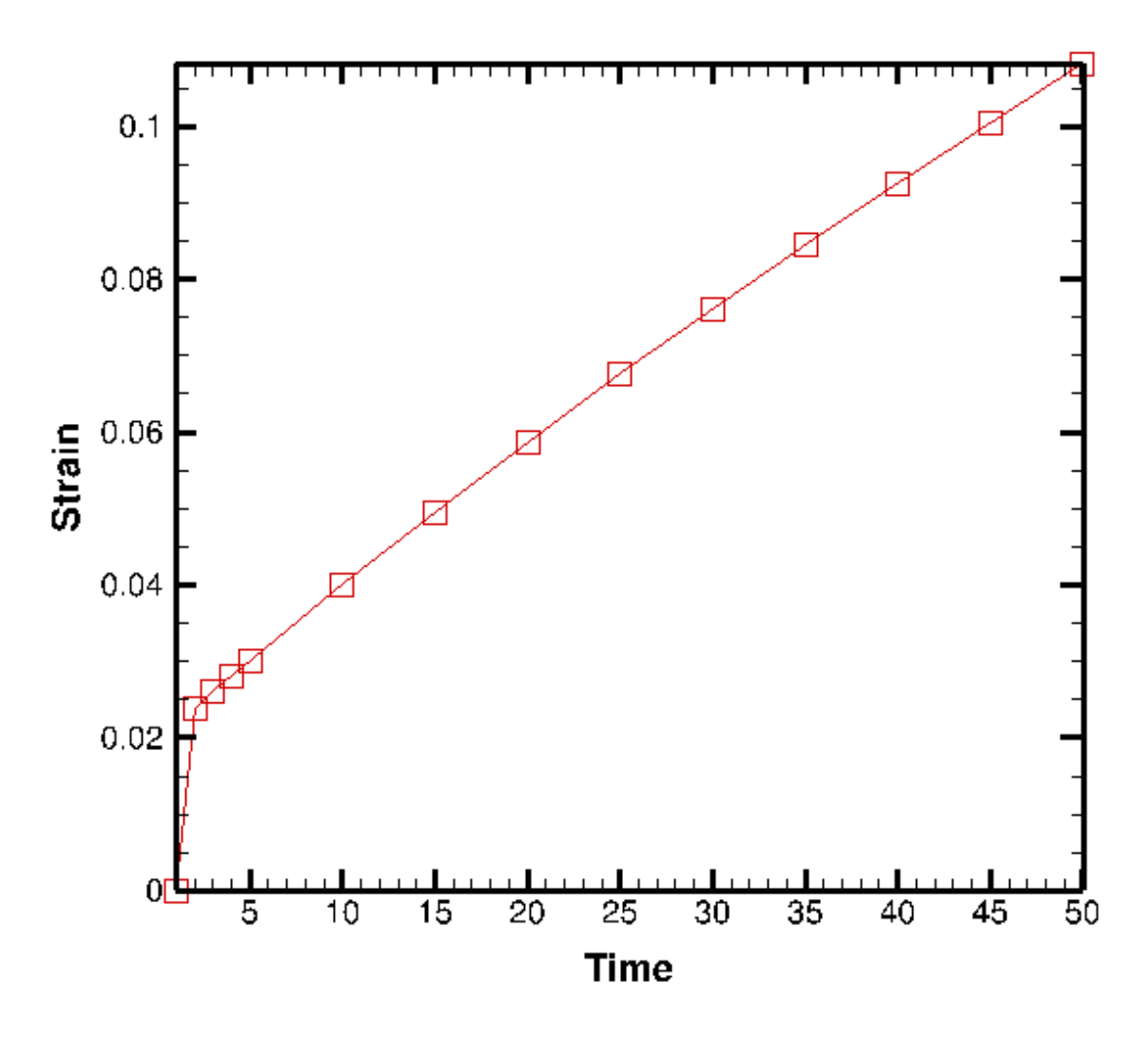

Here, we could see after a sudden increase (which corresponds to the sudden stress increment), the strain level will increase almost linearly with time (meanwhile, the stress is constant). This strain-time relation is in good agreement with the experimental result.

Therefore, I conclude that SLS model is able to capture the linear creep response observed in rat cervical tissue during childbirth.

Link to my Github repo: https://github.com/monyxl/EN234\_FEA Here below is my UMAT code:

```
!<br>!
     ABAQUS format user material subroutine for small strain hypoelastic material
!
!
       SUBROUTINE UMAT(STRESS,STATEV,DDSDDE,SSE,SPD,SCD,
      1 RPL,DDSDDT,DRPLDE,DRPLDT,
      2 STRAN,DSTRAN,TIME,DTIME,TEMP,DTEMP,PREDEF,DPRED,CMNAME,
     \overline{\textbf{S}} NDI,NSHR,NTENS,NSTATV,PROPS,NPROPS,COORDS,DROT,PNEWDT,
     4 CELENT,DFGRD0,DFGRD1,NOEL,NPT,LAYER,KSPT,KSTEP,KINC)
!
       INCLUDE 'ABA_PARAM.INC'
!
      CHARACTER*80 CMNAME
     DIMENSION STRESS(NTENS), STATEV(NSTATV),
     1 DDSDDE(NTENS,NTENS),DDSDDT(NTENS),DRPLDE(NTENS),
      2 STRAN(NTENS),DSTRAN(NTENS),TIME(2),PREDEF(1),DPRED(1),
      3 PROPS(NPROPS),COORDS(3),DROT(3,3),DFGRD0(3,3),DFGRD1(3,3)
      double precision :: KE, GE, KMe, GMe, GV, KV
       double precision :: lambda1, lambda2, mu1, mu2
       double precision :: phi1, phi2, psi1, psi2
       double precision :: omega1, omega2, zeta1, zeta2
      double precision :: A, B, C, D, F, G, H
       double precision, dimension(NTENS,NTENS) :: ones, diag
       double precision, dimension(NTENS,NTENS) :: DDSDE
       double precision, dimension(NTENS,NTENS) :: DDSDS
       double precision, dimension(NTENS) :: SIGold
       integer :: j
       KE = PROPS(1)GE = PROPS(2)KMe = PROPS(3)GMe = PROPS(4)GV = PROPS(5) !KV = PROPS(6) infinity
       !lambda = (-GE/GV+KE/KV)/3.d0lambda = (-GE/GV + 0.d0)/3.d0lambda2 = (-GE/GMe+KE/KMe)/3.d0mu1 = GE/(2.d0*GV)mu2 = (1. d0 + GE/GMe)/2.d0phi1 = -1.d0/(6.d0*GV)!+1.d0/(9.d0*KV)phi2 = -1.d0/(6.d0*GMe) + 1.d0/(9.d0*KMe)psi = 1.d0/(4.d0*GV)psi = 1.d0/(4.d0*GMe) !omega1 = KE/KV
       omega = 0.d0omega2 = 1.d0 + KE/KMe!zeta1 = 1.d0/(3.d0*KV)zeta1 = 0.d0zeta = 1.d0/(3.d0*KMe) !ABCDFGH
```

```
 A = lambda1*DTIME + lambda2
  B = 2.d0*(mu1*DTIME + mu2)D = phi1*DTIME + phi2F = 2.d0*(psi+DTIME + psi2) G = zeta1*DTIME + zeta2
  H = \omega = 1*DTIME + \omega !Initialize
  DDSDDE = 0. d0DDSDE = 0.d0DDSDS = 0.d0SIGold = 0.d0ones = 0. d0diag = 0.d0 !Define Tensor coefficients
   ones(1:NTENS,1:NTENS) = 1.d0
  diag(1:NTENS,1:NTENS) = 0.d0for all(K1=1:NTENS) diag(K1,K1) = 1.d0 !Define DDSDDE, DDSDE, DDSDS related to Normal Stress
   DDSDDE(1:NDI,1:NDI) = (A-D*H/G)/F*ones(1:NDI,1:NDI) 
\frac{1}{1} + B/F*diag(1:NDI,1:NDI)
   DDSDE(1:NDI,1:NDI) = DTIME/F*(lambda1-omega1*D/G)*
 ! ones(1:NDI,1:NDI) + 2.d0*DTIME*mu1/F*diag(1:NDI,1:NDI)
DDSDS(1:NDI,1:NDI) = -DTIME*(-phi1+D*zeta1/G)/F*<br>ones(1:NDI,1:NDI) - 2.d0*DTIME*psi1/F*
             ! ones(1:NDI,1:NDI) - 2.d0*DTIME*psi1/F*diag(1:NDI,1:NDI)
   !Define DDSDDE, DDSDE, DDSDS related to Shear Stress
DDSDDE(NDI+1:NTENS,NDI+1:NTENS) = B/2.d0/F<br>diag(NDI+1+
                                  ! *diag(NDI+1:NTENS,NDI+1:NTENS)
   DDSDE(NDI+1:NTENS,NDI+1:NTENS) = DTIME*mu1/F
 ! *diag(NDI+1:NTENS,NDI+1:NTENS)
   DDSDS(NDI+1:NTENS,NDI+1:NTENS) = -2.d0*DTIME*psi1/F
 ! *diag(NDI+1:NTENS,NDI+1:NTENS)
   !Store present stress state ub array SIGold
  do i = 1, ntensSIGold(i) = stress(i) end do
   !Update stresses
  do i = 1, ntensdo j = 1, ntens
     stress(i) = stress(i) + DDSDDE(i,j)*(DSTRAN(j))+ DDSDE(i,j)*(STRAN(j)) ! + DDSDS(i,j)*(SIGold(j))
   end do
   end do
   return
  RETURN
  END SUBROUTINE UMAT
```
For input files, I edited the one we used in HW6 for porous elastic material, and play with the loading conditions:

1. For displacement loading, I used:

%%%%%%%%%%%%%%%%%%%%%%%%%%%% BOUNDARY CONDITIONS %%%%%%%%%%%%%%%%%%%%%%%%%%%

% The BOUNDARY conditions key starts definition of BCs BOUNDARY CONDITIONS % The HISTORY key defines a time history that can be applied to DOFs or distributed loads HISTORY, dof\_history 0.d0, 0.d0 % Each line gives a time value and then a function value 10.d0, 0.1d0 END HISTORY HISTORY, dload\_history 0.d0, 0.d0 1.d0, 500.d0 END HISTORY % The NODESET key defines a list of nodes NODESET, node1 1 END NODESET NODESET, left 1, 4, 5, 8 END NODESET NODESET, right 9, 10, 12, 11 END NODESET NODESET, side 1, 2, 5, 6, 11, 9 END NODESET % The ELEMENTSET key defines a list of elements ELEMENTSET, end\_element 2 END ELEMENTSET % The DEGREE OF FREEDOM key assigns values to nodal DOFs % The syntax is node set name, DOF number, and either a value or a history name. % DEGREES OF FREEDOM 1, 3, VALUE, 0.d0 side, 2, VALUE, 0.d0 left, 1, VALUE, 0.d0 right, 1, HISTORY, dof\_history END DEGREES OF FREEDOM

……

2. For force loading, I used:

%%%%%%%%%%%%%%%%%%%%%%%%%%%% BOUNDARY CONDITIONS %%%%%%%%%%%%%%%%%%%%%%%%%%%

% The BOUNDARY conditions key starts definition of BCs BOUNDARY CONDITIONS % The HISTORY key defines a time history that can be applied to DOFs or distributed loads HISTORY, dof\_history 0.d0, 0.d0 % Each line gives a time value and then a function value 10.d0, 0.1d0 END HISTORY HISTORY, dload\_history 0.d0, 0.d0 1.d0, 500.d0 END HISTORY % The NODESET key defines a list of nodes NODESET, node1 1 END NODESET NODESET, left 1, 4, 5, 8 END NODESET NODESET, right 9, 10, 12, 11 END NODESET NODESET, side 1, 2, 5, 6, 11, 9 END NODESET % The ELEMENTSET key defines a list of elements ELEMENTSET, end\_element 2 END ELEMENTSET % The DEGREE OF FREEDOM key assigns values to nodal DOFs The syntax is node set name, DOF number, and either a value or a history name. % DEGREES OF FREEDOM 1, 3, VALUE, 0.d0 side, 2, VALUE, 0.d0 left, 1, VALUE, 0.d0 END DEGREES OF FREEDOM DISTRIBUTED LOADS end element, 4, NORMAL,dload history END DISTRIBUTED LOADS

……